# Package 'arenar'

October 1, 2020

Title Arena for the Exploration and Comparison of any ML Models

Version 0.2.0

Description Generates data for challenging machine learning models in 'Arena' <https://arena.drwhy.ai> - an interactive web application. You can start the server with XAI (Explainable Artificial Intelligence) plots to be generated on-demand or precalculate and auto-upload data file beside shareable 'Arena' URL.

License GPL-3

Encoding UTF-8

LazyData true

RoxygenNote 7.1.1

Depends  $R$  ( $>= 3.6$ )

Imports ingredients, iBreakDown, gistr, jsonlite, plumber, parallel, utils, stats, methods, auditor, DALEX (>= 1.3.0), fairmodels, graphics

Suggests testthat, knitr, rmarkdown, dplyr, pkgdown, covr, ranger

VignetteBuilder knitr

URL <https://arenar.drwhy.ai>, <https://github.com/ModelOriented/ArenaR>

BugReports <https://github.com/ModelOriented/ArenaR/issues>

#### NeedsCompilation no

Author Piotr Piątyszek [aut, cre], Przemyslaw Biecek [aut] (<https://orcid.org/0000-0001-8423-1823>)

Maintainer Piotr Piątyszek <piotrp@wektor.xyz>

Repository CRAN

Date/Publication 2020-10-01 08:00:06 UTC

# R topics documented:

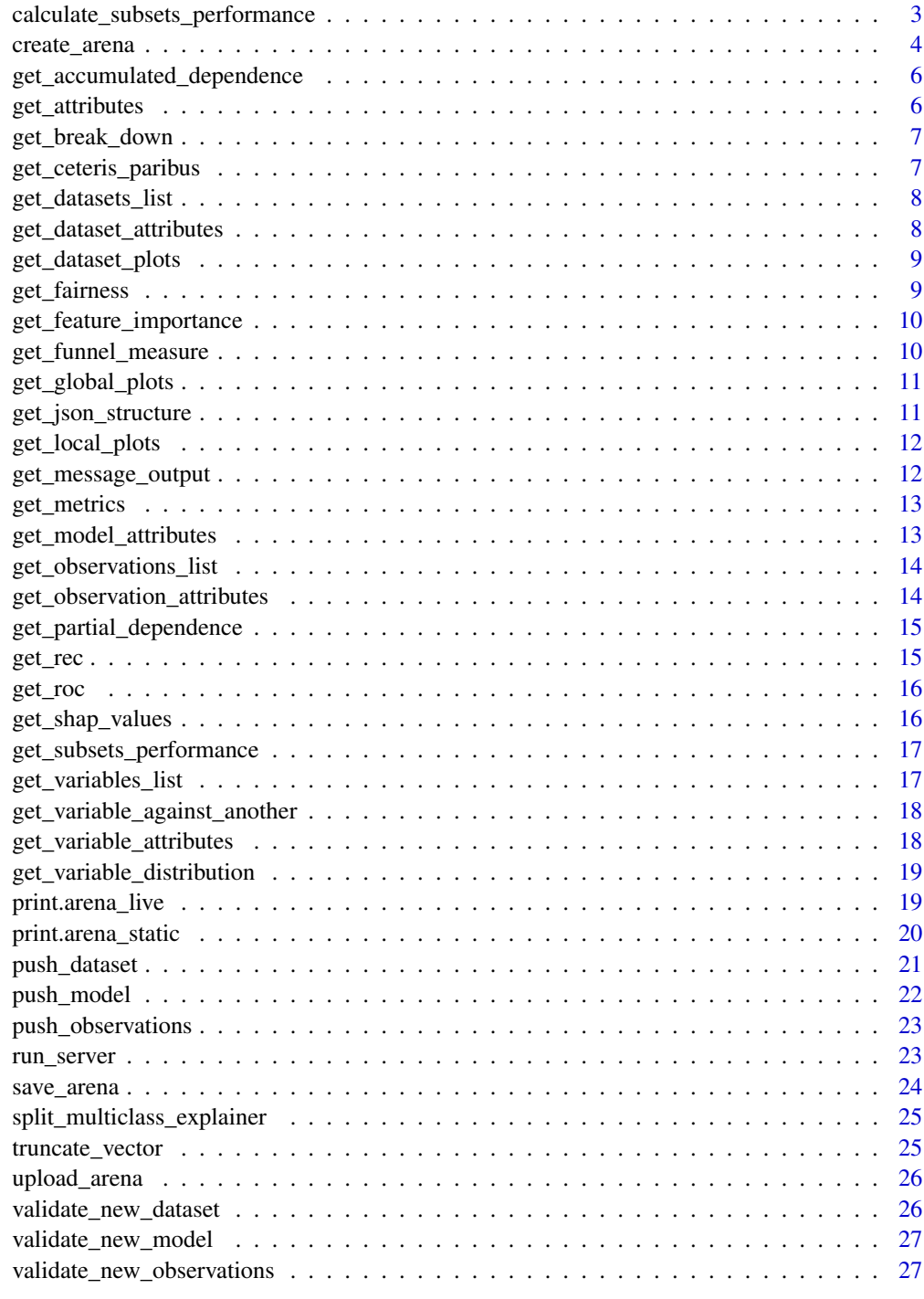

<span id="page-2-0"></span>calculate\_subsets\_performance

*Internal function for calculating data for funnel plot*

## Description

This is modified version of DALEXtra::funnel\_measure

## Usage

```
calculate_subsets_performance(
  explainer,
  score_functions = list(),
 nbins = 5,
 cutoff = 0.01,
  cutoff_name = "Other",
  factor_conversion_threshold = 7
\mathcal{L}
```
## Arguments

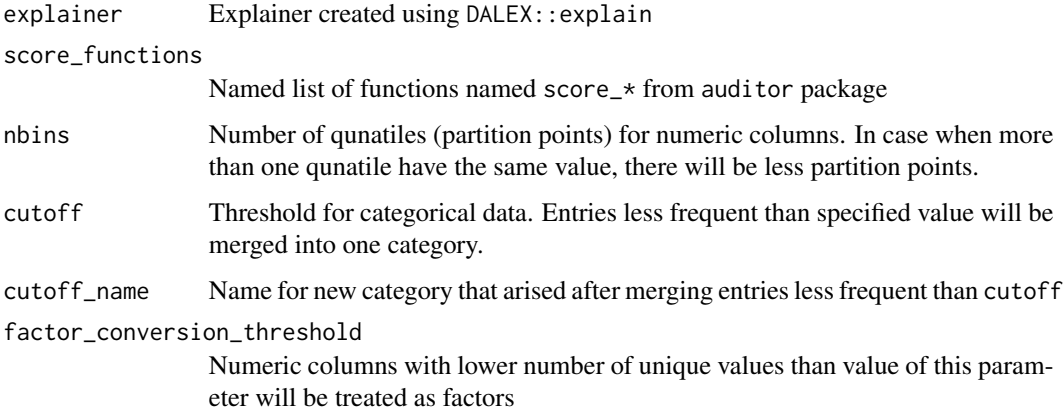

#### Value

Data frame with columns

- Variable Name of splited variable
- Label Label for variable's values subset

and one column for each score function with returned score

<span id="page-3-0"></span>

Creates object with class arena\_live or arena\_static depending on the first argument. This method is always first in arenar workflow and you should specify all plots' parameters there.

## Usage

```
create_arena(
  live = FALSE,
 N = 500,fi_N = NULL,fi_B = 10,grid_points = 101,
  shape_B = 10,
  funnel_nbins = 5,
  funnel-cutoff = 0.01,
  funnel_factor_threshold = 7,
  fairness_cutoffs = seq(0.05, 0.95, 0.05),
 max_points_number = 150,
  distribution_bins = seq(5, 40, 5),
  enable_attributes = TRUE,
  enable_custom_params = TRUE,
  cl = NULL)
```
#### Arguments

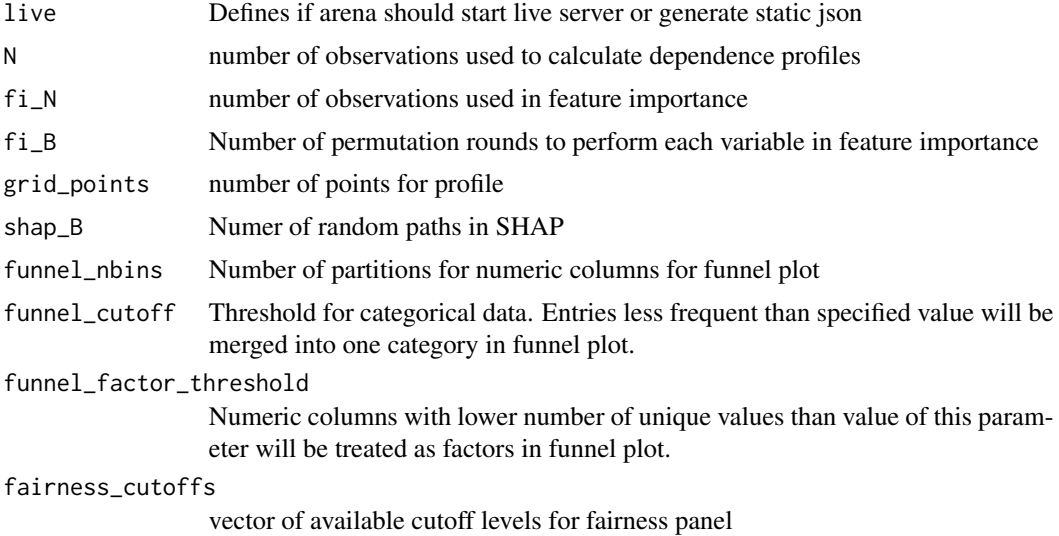

## create\_arena 5

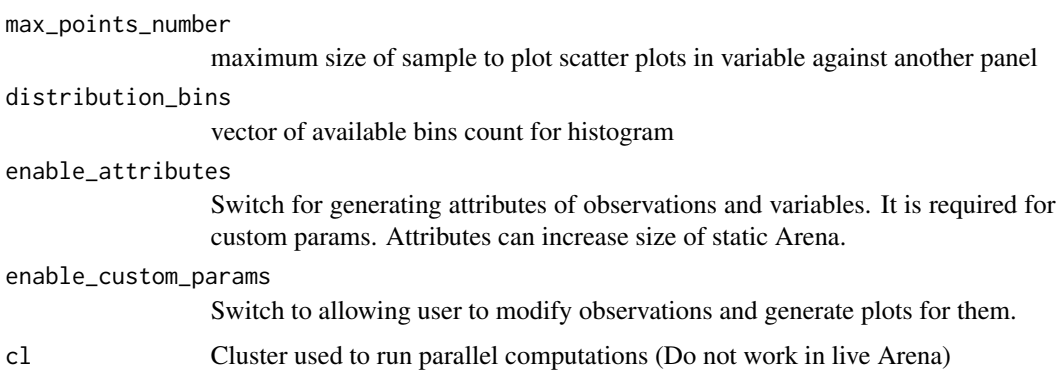

#### Value

```
Empty arena_static or arena_live class object.
arena_static:
```
- explainer List of used explainers
- observations\_batches List of data frames added as observations
- params Plots' parameters
- plots\_data List of generated data for plots

arena\_live:

- explainer List of used explainers
- observations batches List of data frames added as observations
- params Plots' parameters
- timestamp Timestamp of last modification

#### Examples

```
library("DALEX")
library("arenar")
library("dplyr", quietly=TRUE, warn.conflicts = FALSE)
# create a model
model <- glm(m2.price ~ ., data=apartments)
# create a DALEX explainer
explainer <- DALEX::explain(model, data=apartments, y=apartments$m2.price)
# prepare observations to be explained
observations <- apartments[1:3, ]
# rownames are used as labels for each observation
rownames(observations) <- paste0(observations$construction.year, "-", observations$surface, "m2")
# generate static arena for one model and 3 observations
arena <- create_arena(live=FALSE) %>% push_model(explainer) %>% push_observations(observations)
print(arena)
if (interactive()) upload_arena(arena)
```

```
get_accumulated_dependence
```
*Internal function for calculating Accumulated Dependence*

#### Description

Internal function for calculating Accumulated Dependence

#### Usage

get\_accumulated\_dependence(explainer, variable, params)

## Arguments

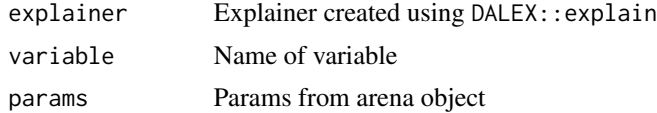

#### Value

Plot data in Arena's format

get\_attributes *Returns attributes for all params*

## Description

When param\_type is not NULL, then function returns list of objects. Each object represents one of available attribute for specified param type. Field name is attribute name and field values is mapped list of available params to list of value of this attribute for that param. When param\_type is NULL, then function returns list with keys for each param type and values are lists described above.

## Usage

```
get_attributes(arena, param_type = NULL)
```
## Arguments

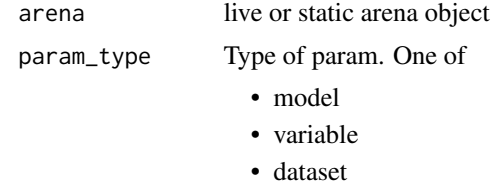

• observation

## <span id="page-6-0"></span>Value

List of attributes or named list of lists of attributes for each param type.

get\_break\_down *Internal function for calculating Break Down*

## Description

Internal function for calculating Break Down

#### Usage

get\_break\_down(explainer, observation, params)

#### Arguments

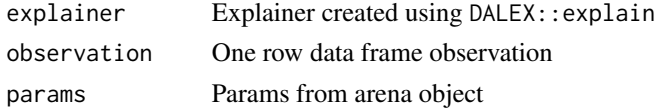

#### Value

Plot data in Arena's format

get\_ceteris\_paribus *Internal function for calculating Ceteris Paribus*

## Description

Internal function for calculating Ceteris Paribus

#### Usage

```
get_ceteris_paribus(explainer, observation, variable, params)
```
## Arguments

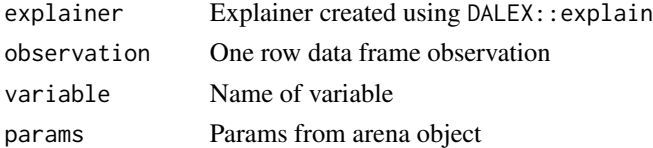

## Value

<span id="page-7-0"></span>get\_datasets\_list *Generates list of datasets' labels*

## Description

Generates list of datasets' labels

## Usage

get\_datasets\_list(arena)

## Arguments

arena live or static arena object

#### Value

list of datasets' labels

get\_dataset\_attributes

```
Generates list with attributes of a dataset
```
## Description

Generates list with attributes of a dataset

## Usage

get\_dataset\_attributes(arena, dataset)

## Arguments

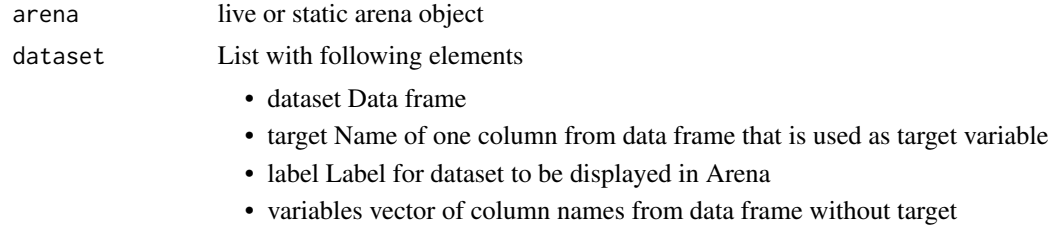

## Value

simple list with attributes of given dataset

<span id="page-8-0"></span>get\_dataset\_plots *Internal function for calculating exploratory data anaylysis plots*

## Description

Function runs all plot generating methods for given dataset

## Usage

get\_dataset\_plots(dataset, params)

#### Arguments

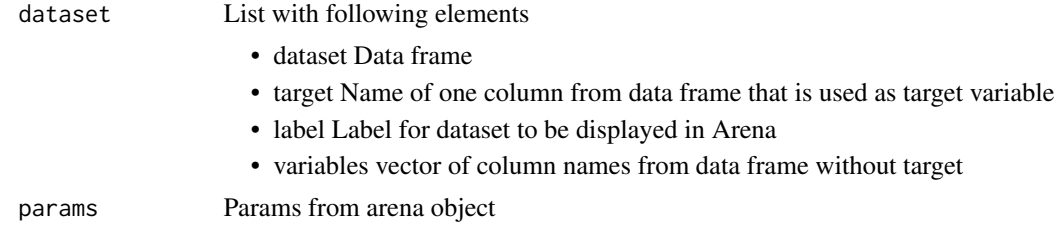

#### Value

list of generated plots' data

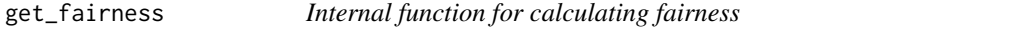

## Description

Internal function for calculating fairness

## Usage

```
get_fairness(explainer, variable, params)
```
## Arguments

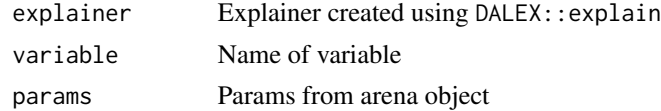

## Value

<span id="page-9-0"></span>get\_feature\_importance

*Internal function for calculating feature importance*

## Description

Internal function for calculating feature importance

## Usage

get\_feature\_importance(explainer, params)

## Arguments

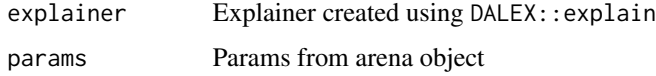

## Value

Plot data in Arena's format

get\_funnel\_measure *Internal function for calculating funnel measure*

## Description

Internal function for calculating funnel measure

## Usage

```
get_funnel_measure(explainer, params)
```
## Arguments

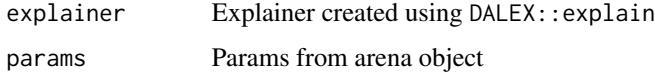

#### Value

<span id="page-10-0"></span>get\_global\_plots *Internal function for calculating global plots*

## Description

Function runs all plot generating methods for given explainer

#### Usage

```
get_global_plots(explainer, params)
```
## Arguments

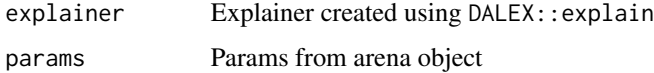

## Value

list of generated plots' data

get\_json\_structure *Prepare object ready to change into json*

## Description

Function converts object with class arena\_live or arena\_static to object with structure accepted by Arena. See [list of schemas.](https://github.com/ModelOriented/Arena/tree/master/src/store/schemas)

## Usage

```
get_json_structure(arena)
```
#### Arguments

arena live or static arena object

## Value

Object for direct conversion into json

<span id="page-11-0"></span>

Function runs all plot generating methods for given observations

#### Usage

get\_local\_plots(explainer, observations, params)

## Arguments

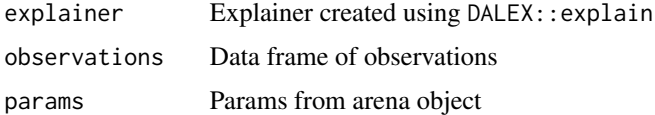

#### Value

list of generated plots' data

get\_message\_output *Internal function for returning message as plot data*

## Description

This method modify exisiting plot's data in Arena's format to show message instead of chart.

## Usage

```
get_message_output(output, type, msg)
```
## Arguments

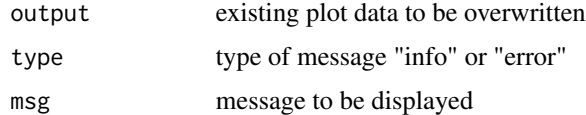

#### Value

<span id="page-12-0"></span>

Internal function for calculating model performance metrics

## Usage

```
get_metrics(explainer, params)
```
## Arguments

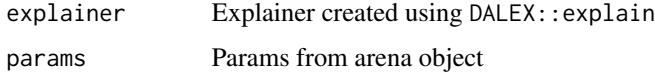

#### Value

Plot data in Arena's format

get\_model\_attributes *Generates list with attributes of a model*

## Description

Generates list with attributes of a model

#### Usage

get\_model\_attributes(arena, explainer)

## Arguments

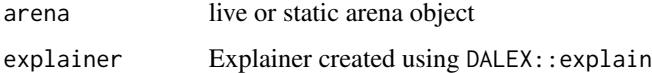

## Value

simple list with attributes of given model

<span id="page-13-0"></span>get\_observations\_list *Generates list of rownames of each observation from each batch*

## Description

Generates list of rownames of each observation from each batch

#### Usage

get\_observations\_list(arena)

## Arguments

arena live or static arena object

#### Value

list of observations' names

get\_observation\_attributes

*Generates list with attributes of an observation*

## Description

Generates list with attributes of an observation

#### Usage

```
get_observation_attributes(arena, observation)
```
## Arguments

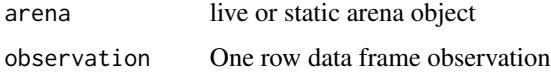

## Value

simple list with attributes of given observation

<span id="page-14-0"></span>get\_partial\_dependence

*Internal function for calculating Partial Dependence*

## Description

Internal function for calculating Partial Dependence

## Usage

```
get_partial_dependence(explainer, variable, params)
```
## Arguments

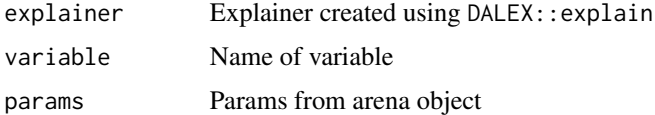

## Value

Plot data in Arena's format

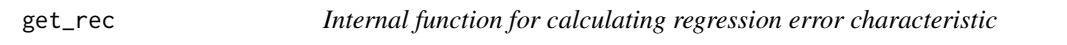

## Description

Internal function for calculating regression error characteristic

## Usage

get\_rec(explainer, params)

## Arguments

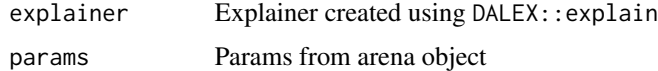

## Value

<span id="page-15-0"></span>

Internal function for calculating receiver operating curve

## Usage

```
get_roc(explainer, params)
```
## Arguments

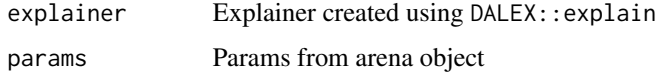

### Value

Plot data in Arena's format

get\_shap\_values *Internal function for calculating Shapley Values*

## Description

Internal function for calculating Shapley Values

#### Usage

get\_shap\_values(explainer, observation, params)

## Arguments

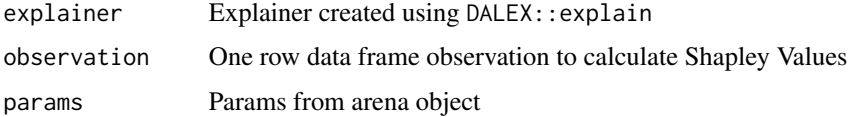

#### Value

<span id="page-16-0"></span>get\_subsets\_performance

*Internal function for calculating subset performance*

## Description

Internal function for calculating subset performance

## Usage

get\_subsets\_performance(explainer, params)

## Arguments

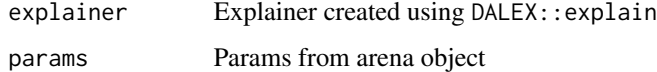

#### Value

Plot data in Arena's format

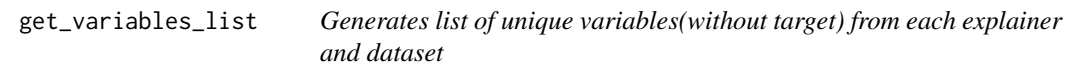

## Description

Generates list of unique variables(without target) from each explainer and dataset

## Usage

```
get_variables_list(arena)
```
## Arguments

arena live or static arena object

#### Value

list of variables' names

```
get_variable_against_another
```
*Internal function for variable against another plot*

## Description

Internal function for variable against another plot

#### Usage

```
get_variable_against_another(dataset, variable, params)
```
## Arguments

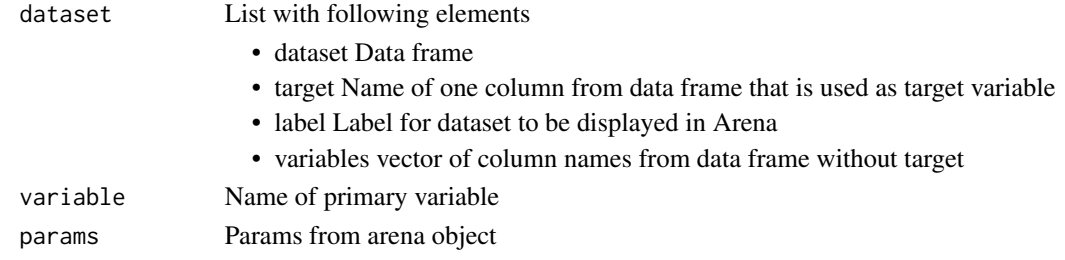

#### Value

Plot data in Arena's format

get\_variable\_attributes

*Generates list with attributes of an variable*

## Description

Generates list with attributes of an variable

## Usage

```
get_variable_attributes(arena, variable)
```
#### Arguments

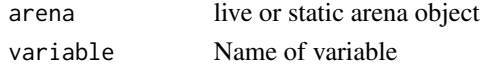

## Value

simple list with attributes of given variable

<span id="page-18-0"></span>get\_variable\_distribution

*Internal function for variable distribution*

## Description

Internal function for variable distribution

#### Usage

get\_variable\_distribution(dataset, variable, params)

## Arguments

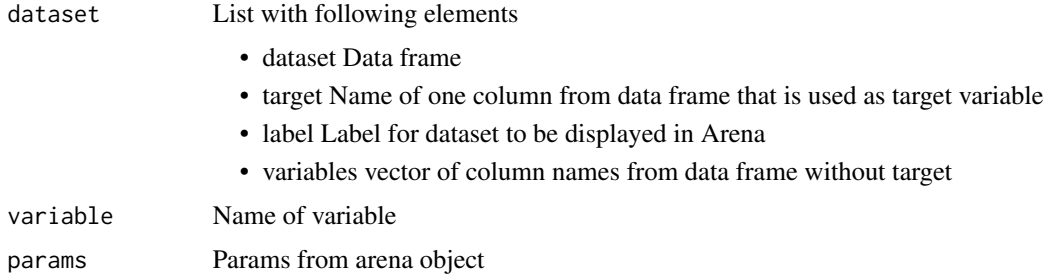

## Value

Plot data in Arena's format

print.arena\_live *Prints live arena summary*

## Description

Prints live arena summary

## Usage

## S3 method for class 'arena\_live'  $print(x, \ldots)$ 

## Arguments

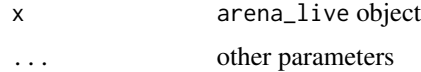

#### Value

None

## Examples

```
library("DALEX")
library("arenar")
library("dplyr", quietly=TRUE, warn.conflicts = FALSE)
# create a model
model <- glm(m2.price ~ ., data=apartments)
# create a DALEX explainer
explainer <- DALEX::explain(model, data=apartments, y=apartments$m2.price)
# prepare observations to be explained
observations <- apartments[1:30, ]
# rownames are used as labels for each observation
rownames(observations) <- paste0(observations$construction.year, "-", observations$surface, "m2")
# generate live arena for one model and 30 observations
arena <- create_arena(live=TRUE) %>% push_model(explainer) %>% push_observations(observations)
# print summary
print(arena)
```
print.arena\_static *Prints static arena summary*

#### Description

Prints static arena summary

#### Usage

```
## S3 method for class 'arena_static'
print(x, \ldots)
```
#### Arguments

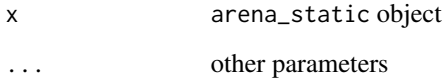

## Value

None

<span id="page-19-0"></span>

## <span id="page-20-0"></span>push\_dataset 21

#### Examples

```
library("DALEX")
library("arenar")
library("dplyr", quietly=TRUE, warn.conflicts = FALSE)
# create a model
model <- glm(m2.price ~ ., data=apartments)
# create a DALEX explainer
explainer <- DALEX::explain(model, data=apartments, y=apartments$m2.price)
# prepare observations to be explained
observations <- apartments[1:3, ]
# rownames are used as labels for each observation
rownames(observations) <- paste0(observations$construction.year, "-", observations$surface, "m2")
# generate static arena for one model and 3 observations
arena <- create_arena(live=FALSE) %>% push_model(explainer) %>% push_observations(observations)
# print summary
print(arena)
```
push\_dataset *Adds new datasets to Arena*

## Description

Adds data frame to create exploratory data analysis plots

#### Usage

push\_dataset(arena, dataset, target, label)

#### Arguments

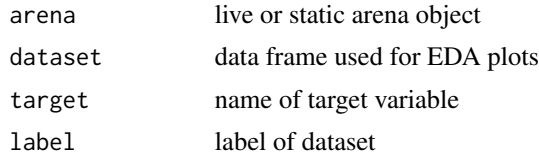

#### Value

Updated arena object

#### Examples

```
library("DALEX")
library("arenar")
library("dplyr", quietly=TRUE, warn.conflicts = FALSE)
# create live arena with only one dataset
apartments <- DALEX::apartments
arena <- create_arena(live=TRUE) %>% push_dataset(apartments, "m2.price", "apartment")
print(arena)
```

```
# add another dataset
HR <- DALEX::HR
arena <- arena %>% push_dataset(HR, "status", "HR")
print(arena)
```
push\_model *Adds model to arena*

#### Description

If arena is static it will start calculations for all already pushed observations and global plots. If arena is live, then plots will be calculated on demand, after calling arena\_run.

#### Usage

push\_model(arena, explainer)

#### Arguments

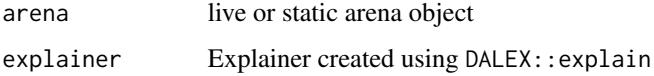

## Value

Updated arena object

#### Examples

```
library("DALEX")
library("arenar")
library("dplyr", quietly=TRUE, warn.conflicts = FALSE)
# create first model
model1 <- glm(m2.price ~ ., data=apartments, family=gaussian)
# create a DALEX explainer
explainer1 <- DALEX::explain(model1, data=apartments, y=apartments$m2.price, label="GLM gaussian")
# create live arena with only one model
arena <- create_arena(live=TRUE) %>% push_model(explainer1)
print(arena)
# create and add next model
model2 <- glm(m2.price ~ ., data=apartments, family=Gamma)
explainer2 <- DALEX::explain(model2, data=apartments, y=apartments$m2.price, label="GLM gamma")
arena <- arena %>% push_model(explainer2)
print(arena)
```
<span id="page-21-0"></span>

<span id="page-22-0"></span>If arena is static it will start calculations for all already pushed models. If arena is live, then plots will be calculated on demand, after calling arena\_run.

#### Usage

push\_observations(arena, observations)

#### Arguments

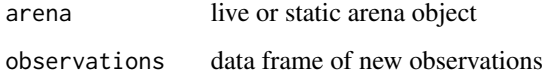

#### Value

Updated arena object

run\_server *Run server providing data for live Arena*

## Description

By default function opens browser with new arena session. Appending data to already existing session is also possible using argument append\_data

#### Usage

```
run_server(
  arena,
  port = 8181,
 host = "127.0.0.1",
  open_browser = TRUE,
  append_data = FALSE,
  arena_url = "https://arena.drwhy.ai/"
\mathcal{E}
```
<span id="page-23-0"></span>24 save\_arena

## Arguments

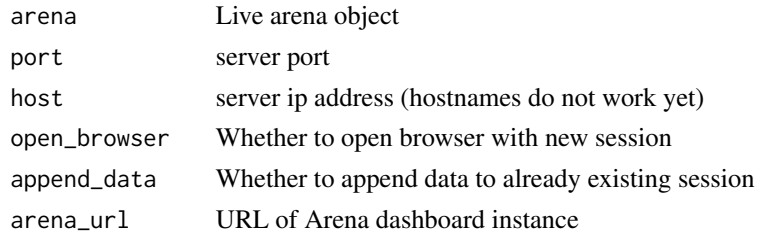

## Value

not modified arena object

## Examples

```
library("DALEX")
library("arenar")
library("dplyr", quietly=TRUE, warn.conflicts = FALSE)
# create a model
model <- glm(m2.price ~ ., data=apartments)
# create a DALEX explainer
explainer <- DALEX::explain(model, data=apartments, y=apartments$m2.price)
# generate live arena for one model and all data as observations
arena <- create_arena(live=TRUE) %>% push_model(explainer) %>% push_observations(apartments)
# run the server
if (interactive()) run_server(arena, port=1234)
```

```
save_arena Save generated json file from static arena
```
## Description

Save generated json file from static arena

#### Usage

```
save_arena(arena, filename = "data.json", pretty = FALSE)
```
## Arguments

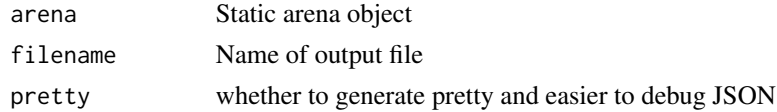

## Value

not modified arena object

<span id="page-24-0"></span>split\_multiclass\_explainer

*Splits multiclass explainer into multiple classification explainers*

## Description

Splits multiclass explainer into multiple classification explainers

## Usage

split\_multiclass\_explainer(explainer)

## Arguments

explainer Multiclass explainer created using DALEX::explain

## Value

list of explainers

truncate\_vector *Internal function for pretty truncationg params list*

## Description

Internal function for pretty truncationg params list

#### Usage

```
truncate_vector(vec, size = 6)
```
## Arguments

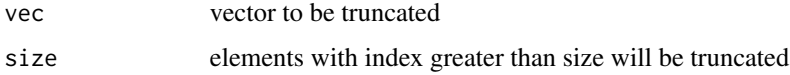

## Value

string with collapsed and truncated input vector

<span id="page-25-0"></span>

By default function opens browser with new arena session. Appending data to already existing session is also possible using argument append\_data

## Usage

```
upload_arena(
  arena,
  open_browser = TRUE,
  append_data = FALSE,
  arena_url = "https://arena.drwhy.ai/",
 pretty = FALSE
)
```
## Arguments

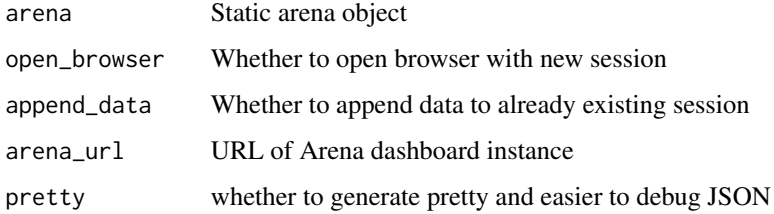

#### Value

not modified arena object

validate\_new\_dataset *Checks if it is safe do add new dataset to the arena object*

## Description

Checks if it is safe do add new dataset to the arena object

#### Usage

validate\_new\_dataset(arena, dataset, target, label)

#### <span id="page-26-0"></span>Arguments

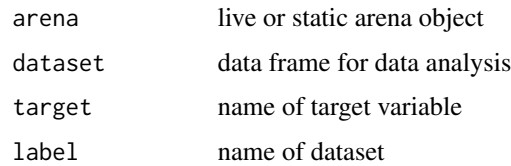

## Value

None

validate\_new\_model *Checks if it is safe do add a new model to the arena object*

## Description

Function checks if explainer's label is not already used call stop if there is at least one conflict.

## Usage

validate\_new\_model(arena, explainer)

#### Arguments

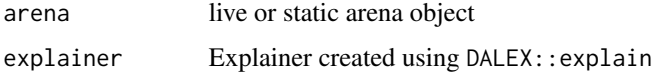

## Value

None

validate\_new\_observations

*Checks if it is safe do add new observations to the arena object*

## Description

Function checks if rownames are not already used and call stop if there is at least one conflict.

#### Usage

validate\_new\_observations(arena, observations)

## Arguments

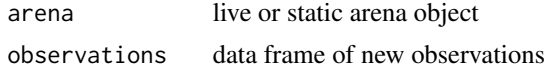

## Value

None

# <span id="page-28-0"></span>Index

calculate\_subsets\_performance, [3](#page-2-0) create\_arena, [4](#page-3-0) get\_accumulated\_dependence, [6](#page-5-0) get\_attributes, [6](#page-5-0) get\_break\_down, [7](#page-6-0) get\_ceteris\_paribus, [7](#page-6-0) get\_dataset\_attributes, [8](#page-7-0) get\_dataset\_plots, [9](#page-8-0) get\_datasets\_list, [8](#page-7-0) get\_fairness, [9](#page-8-0) get\_feature\_importance, [10](#page-9-0) get\_funnel\_measure, [10](#page-9-0) get\_global\_plots, [11](#page-10-0) get\_json\_structure, [11](#page-10-0) get\_local\_plots, [12](#page-11-0) get\_message\_output, [12](#page-11-0) get\_metrics, [13](#page-12-0) get\_model\_attributes, [13](#page-12-0) get\_observation\_attributes, [14](#page-13-0) get\_observations\_list, [14](#page-13-0) get\_partial\_dependence, [15](#page-14-0) get\_rec, [15](#page-14-0) get\_roc, [16](#page-15-0) get\_shap\_values, [16](#page-15-0) get\_subsets\_performance, [17](#page-16-0) get\_variable\_against\_another, [18](#page-17-0) get\_variable\_attributes, [18](#page-17-0) get\_variable\_distribution, [19](#page-18-0) get\_variables\_list, [17](#page-16-0) print.arena\_live, [19](#page-18-0) print.arena\_static, [20](#page-19-0)

push\_dataset, [21](#page-20-0) push\_model, [22](#page-21-0)

run\_server, [23](#page-22-0)

save\_arena, [24](#page-23-0)

push\_observations, [23](#page-22-0)

split\_multiclass\_explainer, [25](#page-24-0) truncate\_vector, [25](#page-24-0) upload\_arena, [26](#page-25-0) validate\_new\_dataset, [26](#page-25-0) validate\_new\_model, [27](#page-26-0) validate\_new\_observations, [27](#page-26-0)